**SEITE:** 

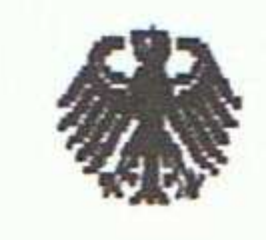

 $\cdot$  ).

## **Bundesministerium** der Justiz

## **POSTANSCHRIFT** Bundesministerium der Justiz, 11015 Berlin

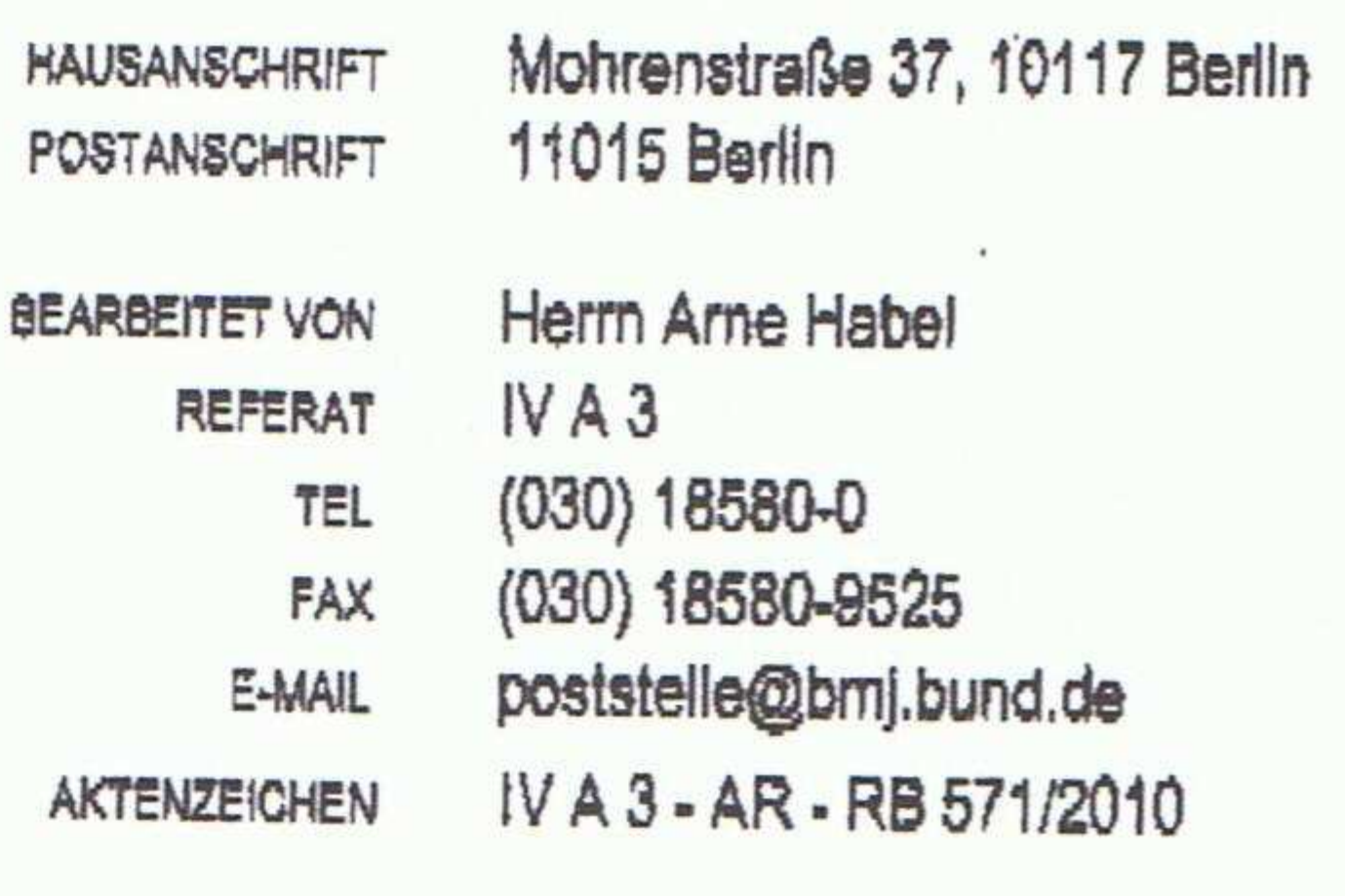

DATUM

Berlin, 10. März 2011

 $\mathcal{L}_{\mathcal{D},\mathcal{D}}$ 

## BETREFF: Ihre Anfrage zu Rechtsbereinigungsgesetzen vom 24. Februar 2011

Sehr geehrter Herr

vielen Dank für Ihre Anfrage vom 24. Februar bezüglich der Rechtsbereinigungsgesetze. Zu der Rechtskraft der Gesetze kann ich Ihnen Folgendes mitteilen:

Das erste Gesetz über die Bereinigung von Bundesrecht im Geschäftsbereich des Bundesministeriums der Justiz vom 19. April 2006 (BGBI. I, S. 866) ist nach seinem Artikel 210 Absatz 1 in wesentlichen Teilen am Tage nach seiner Verkündung in Kraft getreten. Die Verkündung im Bundesgesetzblatt fand am 24. April 2006, dem Ausgabedatum des Bundesgesetzblatts Nr. 18 aus dem Jahre 2006, statt. Dementsprechend trat das Gesetz am 25. April 2006 in Kraft. Auch diejenigen Artikel, die nach Artikel 210 Absatz 2 besondere Inkrafttretensdaten haben, traten mittlerweile in Kraft.

Das zweite Gesetz über die Bereinigung von Bundesrecht im Geschäftsbereich des Bundesministeriums der Justiz vom 23. November 2007 (BGBI. I, S. 2614) hat eine ähnliche Inkrafttretensregelung in seinem Artikel 80, sodass ein Großteil der Regelungen am 30. November 2007, also einen Tag nach der Verkündung in Kraft trat. Die letzten Teilregelungen traten nach Artikel 80 Absatz 2 dieses Gesetzes am 1. Dezember 2010 in Kraft.

> LIEFERANSCHRIFT Kronenstraße 41, 10117 Berlin **VERKEHRSANBINDUNG** U-Baltnhof Hausvegteiplatz (U2)

SEITE 2 VON 2

Beide Gesetze über die Rechtsbereinigung sind somit voll wirksames Bundesrecht. Von ihrem Zweck her setzten sie älteres Recht, das keinen praktischen Anwendungsbereich mehr hat, außer Kraft. Somit dienen diese Gesetze dazu, überflüssige Regelungen zu streichen und die Rechtsordnung insgesamt übersichtlicher zu machen.

 $\rightarrow$  .

Ich hoffe, Ihnen mit dieser Erläuterung weiterzuhelfen.

Mit freundlichen Grüßen Im Auftrag Habel

**Beglaubigt** 

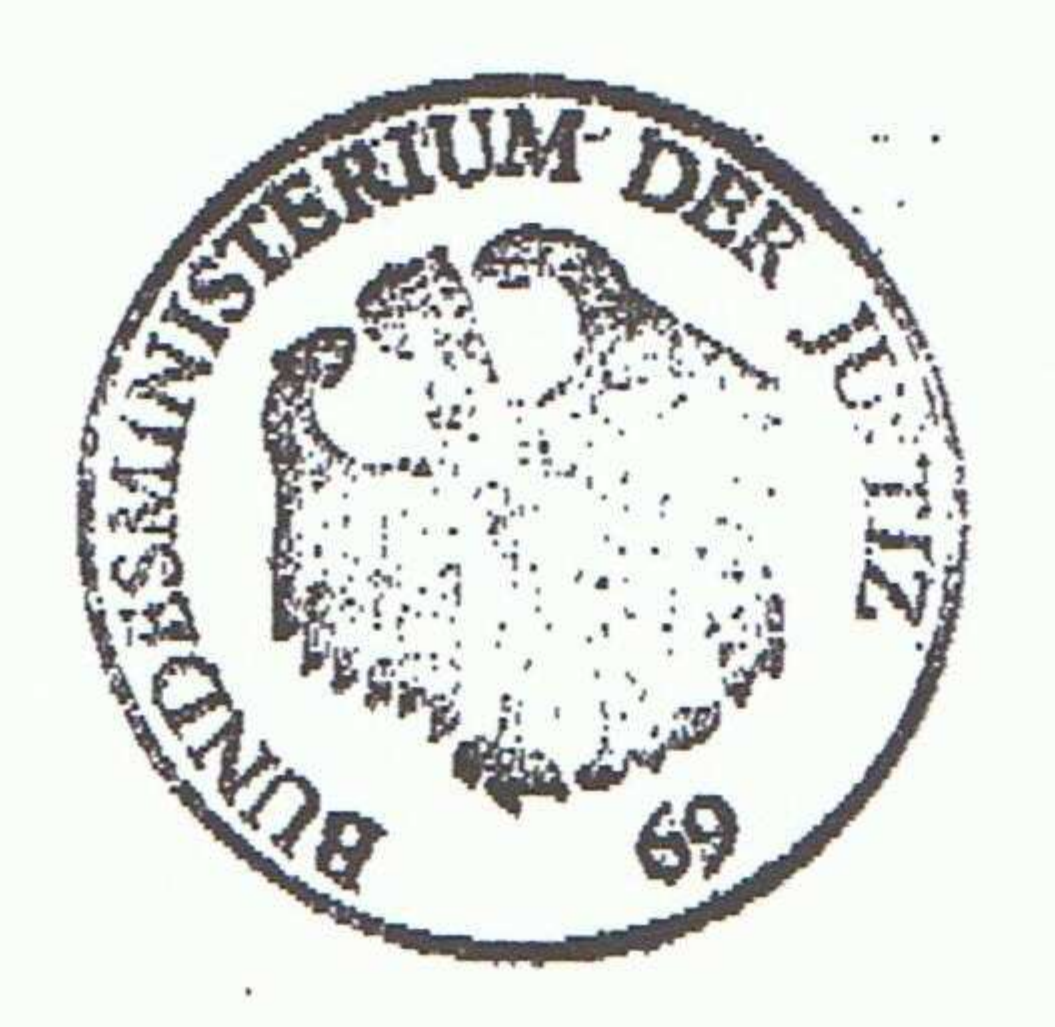

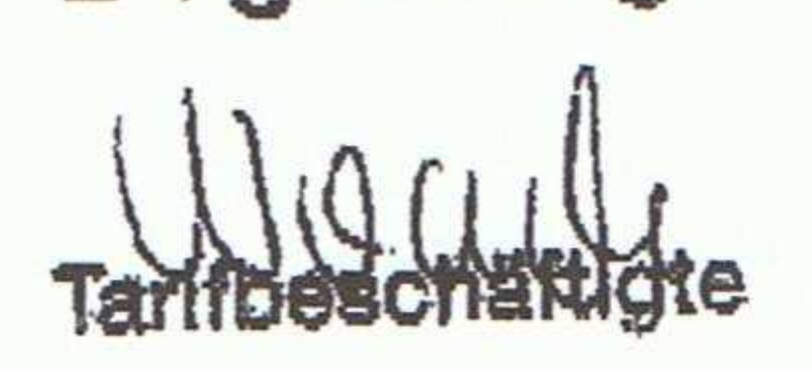

 $\mathcal{L}^{\mathcal{L}}(\mathcal{L}^{\mathcal{L}})$  and the contract of the contract of  $\mathcal{L}^{\mathcal{L}}$  . The contract of  $\mathcal{L}^{\mathcal{L}}$ 

a that is a contract to the company of the property of the contract of the company of the company of the company of the company of the company of the company of the company of the company of the company of the company of t

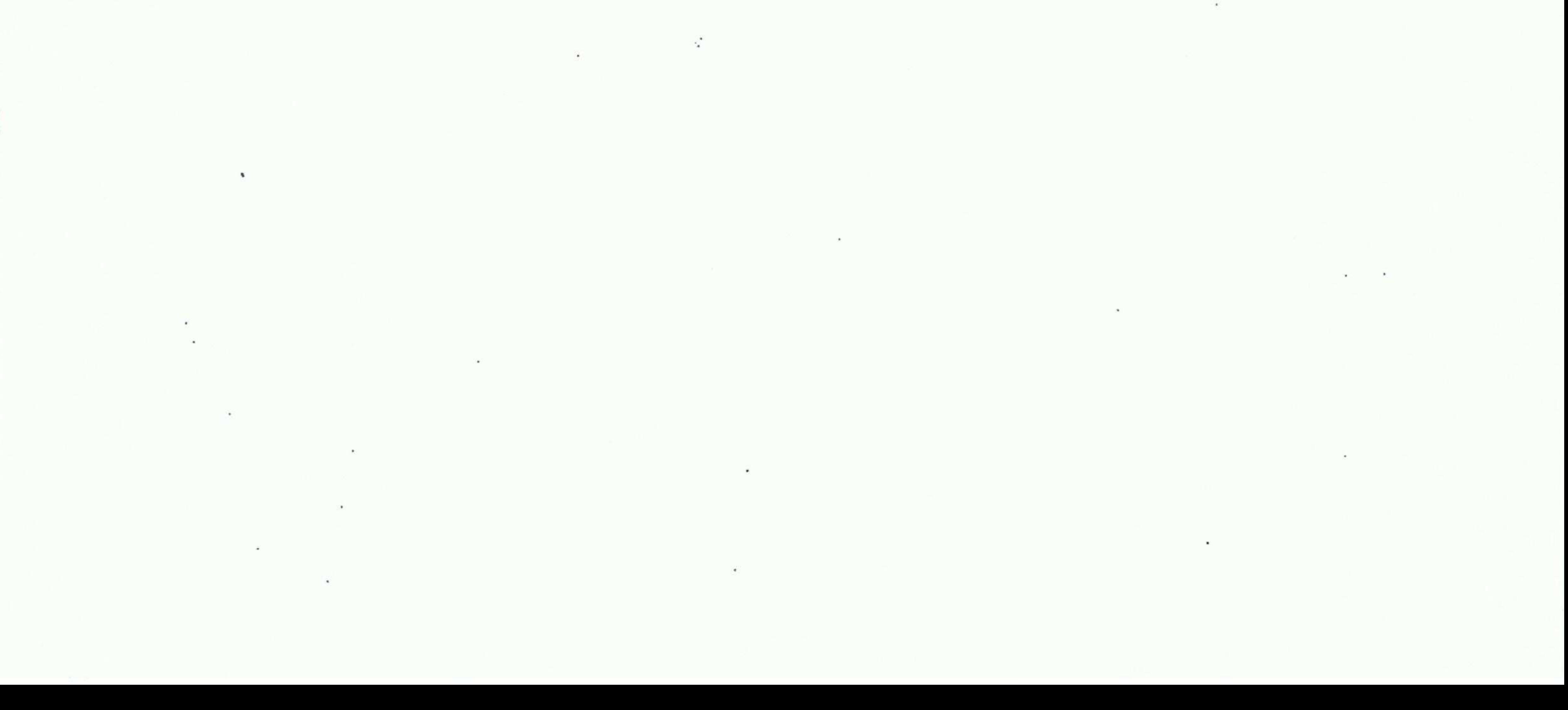